## How to Access Wellbeats on a Phone or Tablet

Wellbeats *Wellness* is your virtual wellness offering to help you live a healthier life. Access 1,200+ fitness, nutrition, and mindfulness classes for all ages, levels, abilities, and interests - right from your phone or tablet!

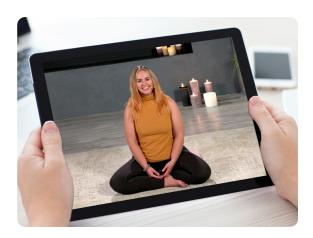

## HERE IS HOW TO PLAY WELLBEATS WELLNESS CLASSES ON YOUR PHONE OR TABLET

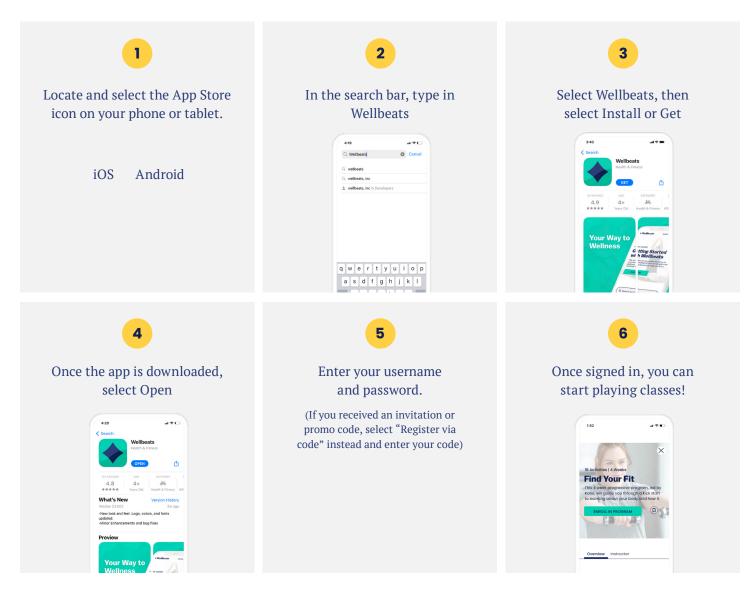

User experience and navigation may vary according to the type and version of your device.

If you experience any trouble with your login credentials or need tech support, please contact our support team at **support@wellbeats.com**.